# **МИНИСТЕРСТВО ПРОСВЕЩЕНИЯ РОССИЙСКОЙ ФЕДЕРАЦИИ Министерство образования Белгородской области Муниципальное казенное учреждение "Управление образования Чернянского района" МБОУ «СОШ с. Лозное»**

СОГЛАСОВАНО

Заместитель директора МБОУ «СОШ с. Лозное»

А.В. Бараковская от «31» августа 2023г.

**УТВЕРЖДЕНО** МБОУ «СОШ с. Лозное» **MEOY** Е.Ф. Шепилова - Приказ №98

от «31» августа 2023г.

**Рабочая программа**

**на уровне основного общего образования**

**Информатика 7 – 9 классы**

#### **Пояснительная записка**

Рабочая программа по информатике для 7 – 9 классов разработана в соответствии с требованием федерального государственного образовательного стандарта общего образования (2012 год) на основе авторской программы по информатике основного общего образования, (Составители И.Г. Семакин, М.С. Цветкова.: - Москва.БИНОМ. Лаборатория знаний. 2016). С учётом Федерального государственного стандарта общего образования и «Обязательного минимума содержания физического образования для основной школы» в соответствии с Базисным учебным планом общеобразовательных учреждений по два учебных часа в неделю в 7, 8, 9 классах соответственно и учебниками: «Информатика» для 7,8,9 классов. Авторы Семакин И.Г., Заголова Л.А., Русаков С.В., Шестакова Л.В. -: БИНОМ. Лаборатория знаний с внедрением новых образовательных компетенций в рамках регионального проекта «Современная школа» (в форме центров образования цифрового и гуманитарного профилей «Точка роста»).

Рабочая программа рассчитана на 3 года. В 7 классе – 1 час в неделю, 8 классе – 1 час в неделю, 9 классе – 1 час в неделю

**Учебно-методический комплект,** обеспечивающий реализацию рабочей программы по физике для 7 – 9 классов, включает:

- 1. «Информатика» для 7 класса. Авторы: Семакин И.Г., Заголова Л.А., Русаков С.В., Шестакова Л.В. – М.: БИНОМ. Лаборатория знаний.
- 2. «Информатика» для 8 класса. Авторы: Семакин И.Г., Заголова Л.А., Русаков С.В., Шестакова Л.В. – М.: БИНОМ. Лаборатория знаний.
- 3. «Информатика» для 9 класса. Авторы: Семакин И.Г., Заголова Л.А., Русаков С.В., Шестакова Л.В. – М.: БИНОМ. Лаборатория знаний.

Обучение информатикев основной школе направлено на достижение следующих **целей:**

- умение самостоятельно планировать пути достижения цели, в том числе альтернативные, осознанно выбирать наиболее эффективные способы решения учебных и познавательных задач;
- умение оценивать правильность выполнения учебной задачи, собственные возможности ее решения;
- умение определять понятия, создавать обобщения, устанавливать аналоги, классифицировать, устанавливать причинно-следственные связи, строить логические рассуждения, умозаключение и делать выводы;
- умение создавать, применять и преобразовывать знаки и символы, модели и схемы для решения учебных и познавательных задач.

Достижение целей обеспечивается решением следующих **задач**:

- формирование целостного мировоззрения, соответствующего современному уровню развития науки и общественной практики.
- Формирование коммуникативной компетентности в общении и сотрудничестве со сверстниками и взрослыми в процессе образовательной, общественно полезной, учебно-исследовательской, творческой деятельности.
- Формирование ценности здорового и безопасного образа жизни.

# **Планируемые результаты освоения курса информатики**

# **Личностные результаты:**

- Формирование целостного мировоззрения, соответствующего современному уровню развития науки и общественной практике;
- Формирование коммуникативной компетентности в общении и сотрудничестве со сверстниками и взрослыми в процессе образовательной, общественно-полезной, учебно-исследовательской, творческой деятельности;
- Формирование ценности здорового и безопасного образа жизни;

# **Метапредметные результаты:**

- Умение самостоятельно планировать пути достижения цели, в том числе альтернативные, осознанно выбирать наиболее эффективные способы решения учебных и познавательных задач;
- Умение оценивать правильность выполнения учебной задачи, собственные возможности ее решения;
- Умение определять понятия, создавать обобщения, классифицировать, самостоятельно выбирать основания и критерии для классификации, устанавливать причинно-следственные связи, строить логическое рассуждение, умозаключение и делать выводы;
- Умение создавать, применять и преобразовывать знаки и символы, схемы, графики, таблицы для решения учебных и познавательных задач.
- Формирование и развитие компетентности в области использования информационно-коммуникационных технологий (далее ИКТ-компетенции).

## **Предметные результаты:**

- Формирование информационной и алгоритмической культуры; формирование представления о компьютере как универсальном устройстве обработки информации; развитие основных навыков и умений использования компьютерных устройств;
- Формирование представления об основных изучаемых понятиях; информация, алгоритм – и их свойствах4
- Развитие алгоритмического мышления, необходимого для профессиональной деятельности в современном обществе; развитие умений составить и записать алгоритм для конкретного исполнителя; формирование знаний об алгоритмических конструкциях, логических значениях и операциях; знакомство с одним из языков

программирования и основными алгоритмическими структурами - линейной, условной и циклической;

- Формирование умений формализации и структурирования информации, умения  $\bullet$ выбирать способ представления данных в соответствии с поставленной задачей таблицы, схемы, графики, диаграммы, с использованием соответствующих программых средств обработки данных;
- Формирование навыков и умений безопасного и целесообразного поведения при работе с компьютерными программами и в Интернете, умения соблюдать нормы информационной этики и права.

#### СОДЕРЖАНИЕ КУРСА **7 KJIACC**

# Введение в предмет.

Предмет информатики. Роль информации в жизни людей. Содержание базового курса информатики.

#### 1. Человек и информация.

Информация и ее виды. Восприятие информации человеком. Информационные процессы Измерение информации. Единицы измерения информации.

Практика на компьютере: освоение клавиатуры, работа с клавиатурным тренажером; основные приемы редактирования

 $2.$ Компьютер: устройство и программное обеспечение. Начальные сведения об архитектуре компьютера. Принципы организации внутренней и внешней памяти компьютера. Двоичное представление данных в памяти компьютера. Организация информации на внешних носителях, файлы. Персональный компьютер. Основные устройства и характеристики. Правила техники безопасности и эргономики при работе за компьютером. Виды программного обеспечения (ПО). Системное ПО. Операционные системы. Основные функции ОС. Файловая структура внешней памяти. Объектноориентированный пользовательский интерфейс.

Практика на компьютере: знакомство с комплектацией устройств персонального компьютера, со способами их подключений; знакомство с пользовательским интерфейсом операционной системы; работа с файловой системой ОС (перенос, копирование и удаление файлов, создание и удаление папок, переименование файлов и папок, работа с файловым менеджером, поиск файлов на диске); работа со справочной системой ОС; использование антивирусных программ.

#### Текстовая информация и компьютер. **3.**

Тексты в компьютерной памяти: кодирование символов, текстовые файлы. Работа с внешними носителями и принтерами при сохранении и печати текстовых документов.

Текстовые редакторы и текстовые процессоры, назначение, возможности, принципы работы с ними. Интеллектуальные системы работы с текстом (распознавание текста, компьютерные словари и системы перевода)

Практика на компьютере: основные приемы ввода и редактирования текста; постановка руки при вводе с клавиатуры; работа со шрифтами; приемы форматирования текста; работа

с выделенными блоками через буфер обмена; работа с таблицами; работа с нумерованными и маркированными списками; вставка объектов в текст (рисунков, формул); знакомство совстроенными шаблонами и стилями, включение в текст гиперссылок.

При наличии соответствующих технических и программных средств: практика по сканированию и распознаванию текста, машинному переводу.

# **4. Графическая информация и компьютер.**

Компьютерная графика: области применения, технические средства. Принципы кодирования изображения; понятие о дискретизации изображения. Растровая и векторная графика.

Графические редакторы и методы работы с ними.

Практика на компьютере: создание изображения в среде графического редактора растрового типа с использованием основных инструментов и приемов манипулирования рисунком

(копирование, отражение, повороты, прорисовка); знакомство с работой в среде редактора векторного типа (можно использовать встроенную графику в текстовом процессоре).

*При наличии технических и программных средств: сканирование изображений и их обработка в среде графического редактора.*

# **5. Мультимедиа и компьютерные презентации.**

Что такое мультимедиа; области применения. Представление звука в памяти **[компьютера;](http://svyaznoy.ru/)** понятие о дискретизации звука. Технические средства мультимедиа. Компьютерные презентации.

Практика на компьютере: освоение работы с программным пакетом создания презентаций; создание презентации, содержащей графические изображения, анимацию, звук, текст, демонстрация презентации с использованием мультимедийного проектора;

*При наличии технических и программных средств: запись звука в компьютерную память; запись изображения с использованием цифровой техники и ввод его в компьютер; использование записанного изображения и звука в презентации.*

# **8 КЛАСС.**

## **1. Передача информации в компьютерных сетях.**

Компьютерные сети: виды, структура, принципы функционирования, технические устройства. Скорость передачи данных.

Информационные услуги компьютерных сетей: электронная почта, телеконференции, файловые архивы и пр. Интернет. WWW — «Всемирная паутина». Поисковые системы Интернет. Архивирование и разархивирование файлов.

Практика на компьютере: работа в локальной сети компьютерного класса в режиме обмена файлами; работа в Интернете (или в учебной имитирующей системе) с почтовой программ мой, с браузером WWW, с поисковыми программами; работа с архиваторами.

Знакомство с энциклопедиями и справочниками учебного содержания в Интернете (с использованием отечественных учебных порталов). Копирование информационных объектов из Интернета (файлов, документов). Создание простой Web-страницы с помощью текстового процессора.

## **2. Информационное моделирование.**

Понятие модели; модели натурные и информационные. Назначение и свойства моделей.

Виды информационных моделей: вербальные, графические, математические, имитационные. Табличная организация информации. Области применения компьютерного информационного моделирования.

Практика на компьютере: работа с демонстрационными примерами компьютерных информационных моделей.

# **3. Хранение и обработка информации в базах данных.** Понятие базы данных (БД), информационной системы. Основные понятия БД: запись, поле, типы полей, ключ.

Системы управления БД и принципы работы с ними. Просмотр

и редактирование БД. Проектирование и создание однотабличной БД.

Условия поиска информации, простые и сложные логические выражения. Логические операции. Поиск, удаление и сортировка записей.

Практика на компьютере: работа с готовой базой данных: открытие, просмотр, простейшие приемы поиска и сортировки; формирование запросов на поиск с простыми условиями

поиска; логические величины, операции, выражения; формирование запросов на поиск с составными условиями поиска; сортировка таблицы по одному и нескольким ключам; создание однотабличной базы данных; ввод, удаление и добавление записей.

Знакомство с одной из доступных геоинформационных систем (например, картой города в Интернете).

# **4. Табличные вычисления на компьютере.**

Двоичная система счисления. Представление чисел в памяти компьютера.

Табличные расчеты и электронные таблицы. Структур электронной таблицы, типы данных: текст, число, формула. Адресация относительная и абсолютная. Встроенные функции. Методы работы с электронными таблицами. Построение графиков и диаграмм с помощью электронных

таблиц. Математическое моделирование и решение задач с помощью электронных таблиц. Практика на компьютере: работа с готовой электронной таблицей: просмотр, ввод исходных данных, изменение формул; создание электронной таблицы для решения расчетной задачи; решение задач с использованием условной и логических функций; манипулирование фрагментами ЭТ (удаление и вставка строк, сортировка строк). Использование встроенных

графических средств. Численный эксперимент с данной информационной моделью в среде электронной таблицы.

# **9 КЛАСС**

## **1. Управление и алгоритмы.**

Кибернетика. Кибернетическая модель управления. Понятие алгоритма и его свойства. Исполнитель алгоритмов: назначение, среда исполнителя, система команд исполнителя, режимы работы.

Языки для записи алгоритмов (язык блок-схем, учебный алгоритмический язык). Линейные, ветвящиеся и циклические алгоритмы. Структурная методика алгоритмизации. Вспомогательные алгоритмы. Метод пошаговой детализации.

Практика на компьютере: работа с учебным исполнителем алгоритмов; составление линейных, ветвящихся и циклических алгоритмов управления исполнителем; составление алгоритмов со сложной структурой; использование вспомогательных алгоритмов (процедур, подпрограмм).

## **2. Введение в программирование.**

Алгоритмы работы с величинами: константы, переменные, понятие типов данных, ввод и вывод данных.

Языки программирования высокого уровня (ЯПВУ), их классификация. Структура программы на языке Паскаль. Представление данных в программе. Правила записи основных операторов: присваивания, ввода, вывода, ветвления, циклов. Структурный тип данных — массив. Способы описания и обработки массивов.

Этапы решения задачи с использованием программирования: постановка, формализация, алгоритмизация, кодирование, отладка, тестирование.

Практика на компьютере: знакомство с системой программирования на языке Паскаль; ввод, трансляция и исполнение данной программы; разработка и исполнение линейных, ветвящихся и циклических программ; программирование обработки массивов.

# 3. Информационные технологии и общество.

Предыстория информационных технологий. История ЭВМ и ИКТ. Понятие информационных ресурсов. Информационные ресурсы современного общества. Понятие об информационном обществе. Проблемы безопасности информации, этические и правовые нормы в информационной сфере.

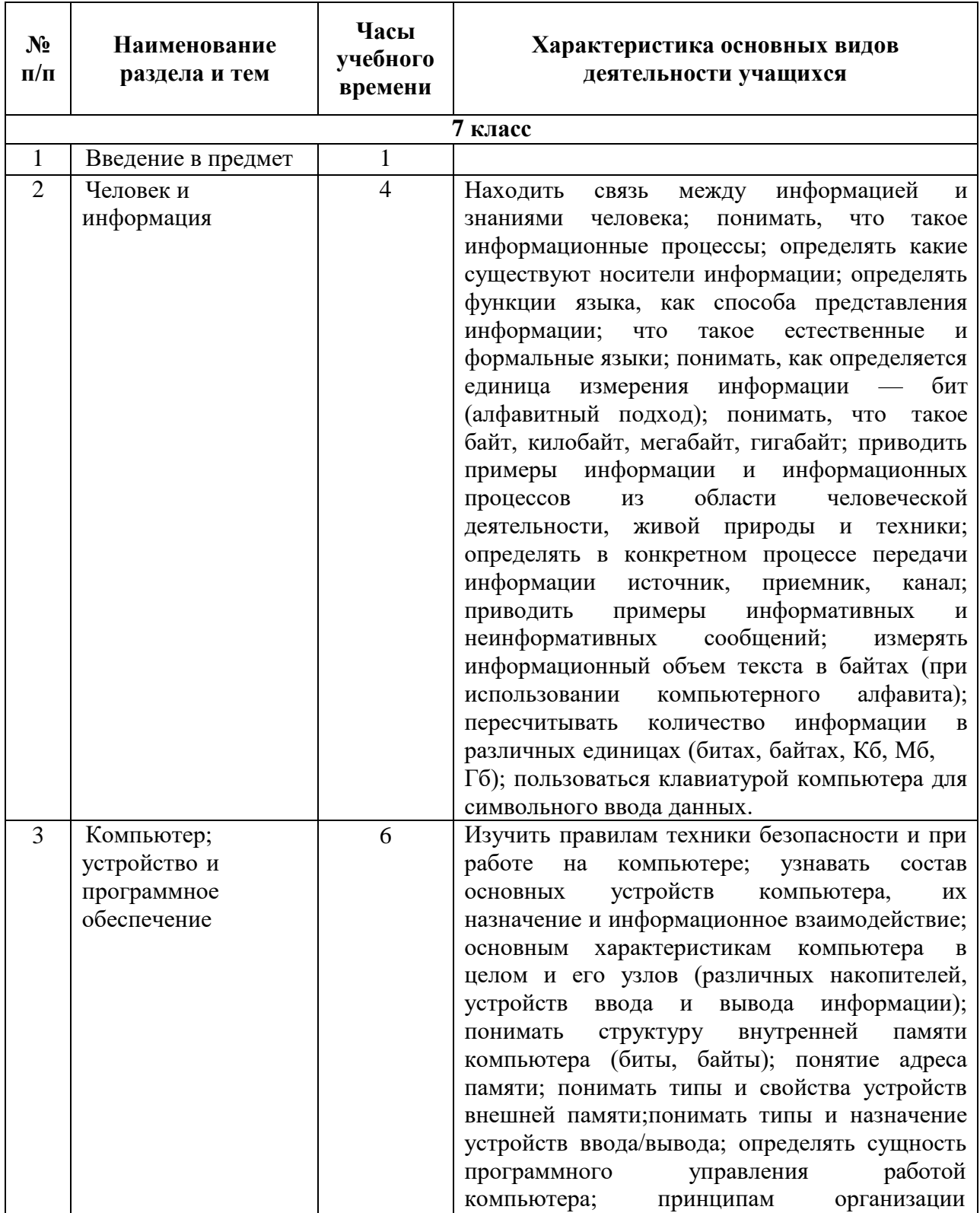

# 3. ТЕМАТИЧЕСКОЕ ПЛАНИРОВАНИЕ

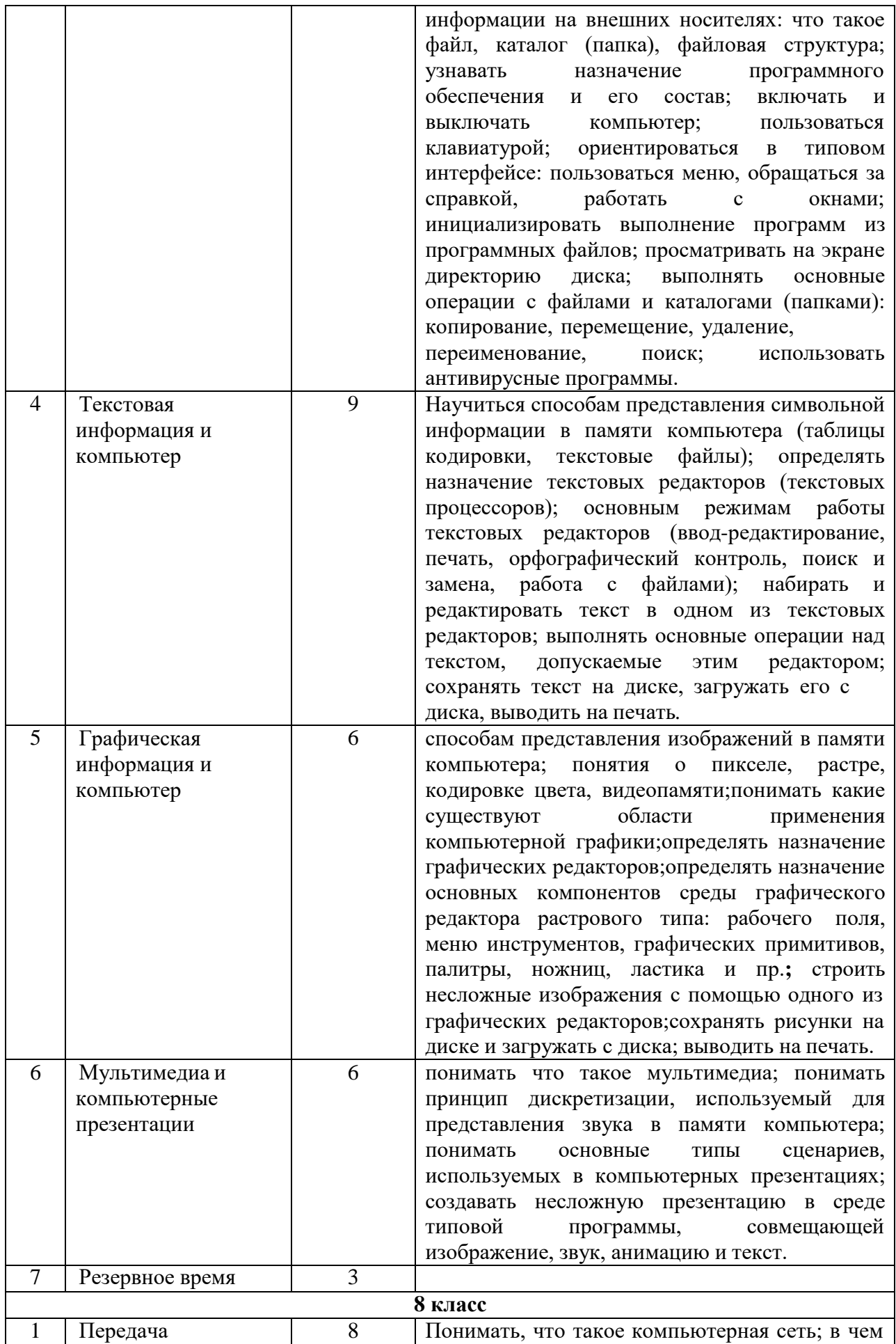

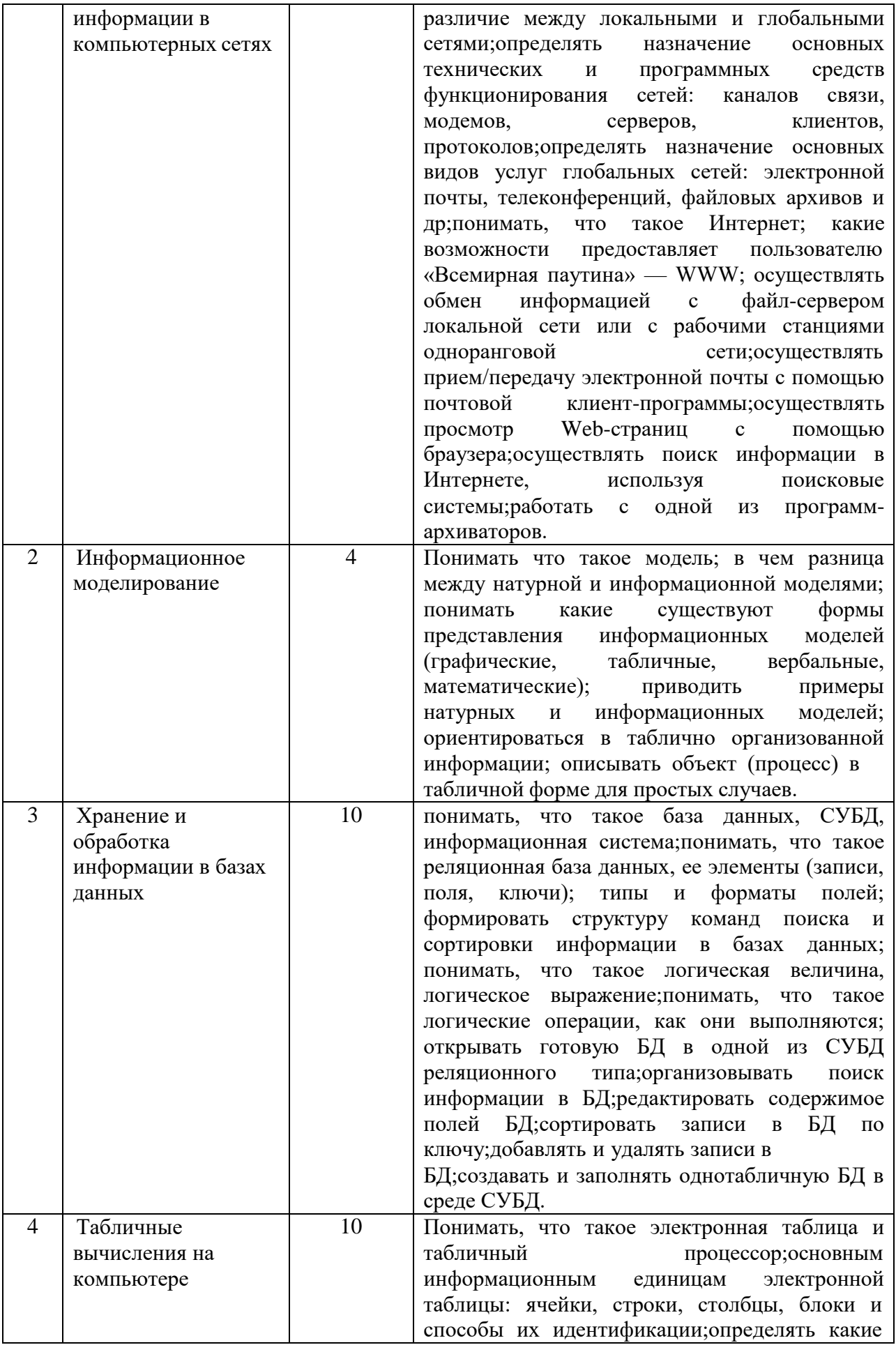

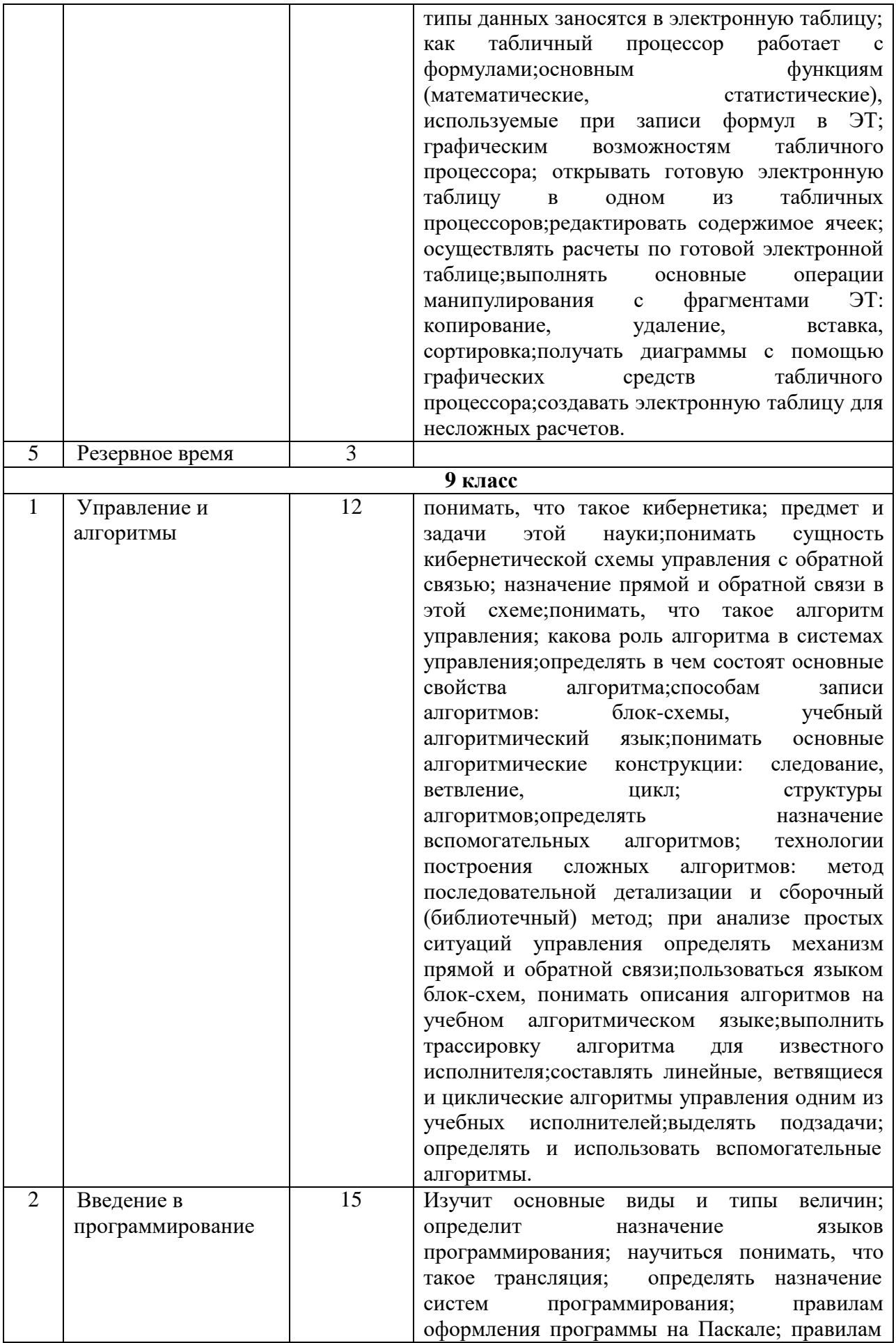

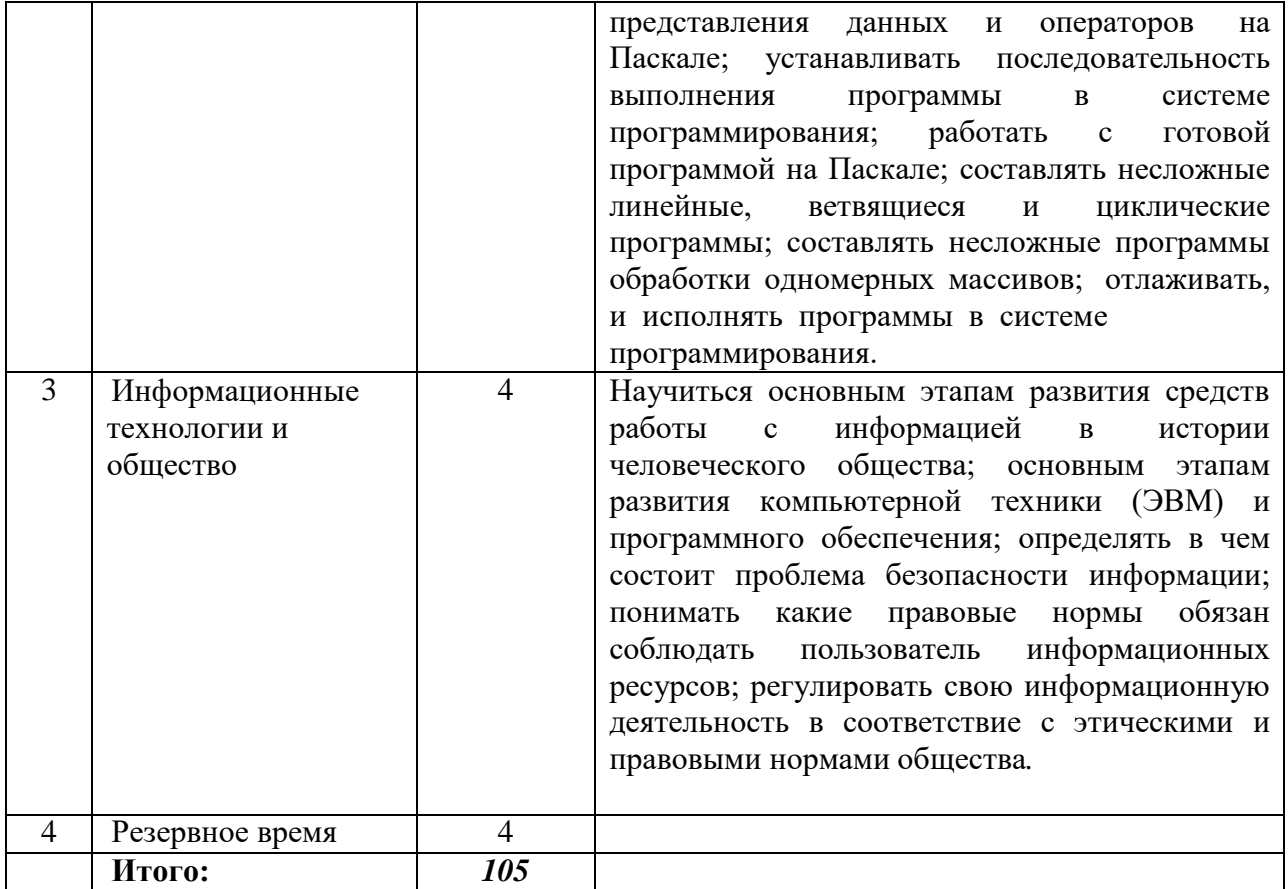